# **Ein dynamischer Zugang zum Satz des Thales & Satz des Pythagoras**

*Hans-Jürgen Elschenbroich* 7.1.2021

# **Agenda**

- **1. Satz des Thales im Schulbuch**
- **2. Handlungsorientierter Zugang 3. Dynamische Satzfindung**
- **4. Dynamisierter Schulbuchbeweis**
- **5. Umkehrsatz**
- **6. Verallgemeinerung**
- **7. Satz des Pythagoras im Schulbuch**
- **8. Handlungsorientierter Zugang**
- **9. Dynamische Satzfindung**
- **10. Dynamisierter Schulbuchbew 11. Umkehrsatz**
- **12. Verallgemei**
- **13. Didaktische Aspekte**

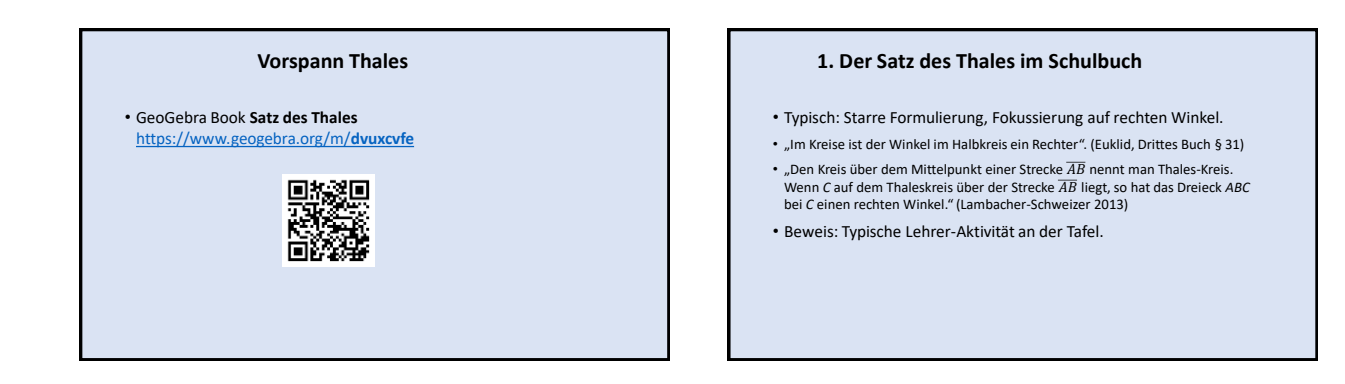

# **2. Handlungsorientierter Zugang**

#### • **Aufgabe**

Stecke in geeignetem Abstand zwei Heftzwecke von unten durch ein dickes Blatt Papier.<br>Schiebe das Geodreieck ein und markiere den Eckpunkt *C.*<br>Verändere mehrfach die Lage des Geodreiecks und markiere wieder *C.*<br>Auf welch

- Auch in Schulbüchern zu finden (Lambacher-Schweizer 2013).
- Achtung: Das führt genau genommen zum **Umkehrsatz**!

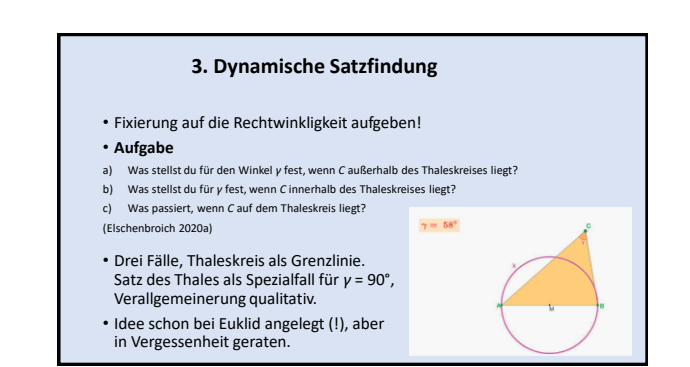

### **4. Dynamisierter Schulbuchbeweis**

### • **Aufgabe**

- a) Was fällt dir bei den blau markierten, bei den lila markierten Winkeln auf? Warum muss das so sein?
- b) Wie groß sind die blau und lila markierten Winkel zusammen?
- c) Was folgt daraus für die Größe des Winkels *γ* bei *C*?

Eigentlich 1:1 Übertragung nach GeoGebra.

Aber: Beweis-Aktivitäten dann nicht mehr in Lehrerhand (Tafel), sondern in Schülerhand (Maus, Touchscreen)!

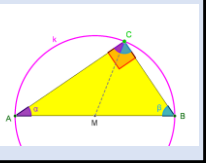

### **5. Umkehrsatz**

- Handlungsorientierten Ansatz mit einem rechtwinkligen (Geo-) Dreieck aufgreifen.
- Spur-Modus von GeoGebra nutzen.

### **Aufgabe**

- a) Auf welcher Linie bewegt sich *C, wenn man daran zieht*?
- b) Klicke auf die Schaltfläche *Spur zeigen* und ziehe an *C*. Hast du in a) richtig vermutet?
- c) Konstruiere diese Linie mit den Konstruktionswerkzeugen. Ergänze den Satz: Wenn das Dreieck *ABC* bei *C einen rechten Winkel hat, dann* ... (Elschenbroich 2020a)

## **6. Verallgemeinerung**

- Allgemeine Aussage mit 3 Fällen: (innerhalb, außerhalb, auf dem Thaleskreis). Qualitative Erkenntnis.
- Welche Linien erhalten wir, wenn wir zwischen *A* und *B* spitzwinklige bzw. stumpfwinklige Dreiecke bewegen?
- Der Umfangswinkelsatz präzisiert das in einer quantitativen Aussage (Elschenbroich & Seebach 2011).

### **Vorspann Pythagoras**

• GeoGebra Book **Satz des Pythagoras**  [https://www.geogebra.org/m/](https://www.geogebra.org/m/xrvx5p99)**xrvx5p99**

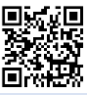

# **7. Der Satz des Pythagoras im Schulbuch**

- Typisch: Starre Formulierung, Fokussierung auf rechten Winkel.
- "Am rechtwinkligen Dreieck ist das Quadrat über der dem rechten Winkel gegenüberliegenden Seite den Quadraten über der den rechten Winkel umfassenden Seiten zusammen gleich." (Euklid, Erstes Buch, § 47)
- Euklids Beweis: Scherungen.
- "Wenn ein Dreieck rechtwinklig ist mit den Katheten *a* und *b* und der Hypotenuse *c*, dann gilt *a*² + *b*² = *c*². (Lambacher-Schweizer 2013b)
- LS-Beweis: Flächenzerlegung und Flächenvergleich (,Puzzle').

# **8. Handlungsorientierter Zugang**  • Flächenzerlegungen (,Puzzles') z. B. Perigal Zerlegung. Kopiervorlage, Schere und Klebestift. • Alt-ägyptische Seilspanner (Harpedonapten). 3-4-5-Regel. der Landvermessung rechte<br>operannten Selepannern wie<br>hargastellt. An einem geliet and in glaichen Abatten<br>mageboecht. Wird das Sein<br>en angeboecht. Wird das Sein<br>2.1 gespennt. so ist das ent-Führt genau genommen zum Umkehrsatz.

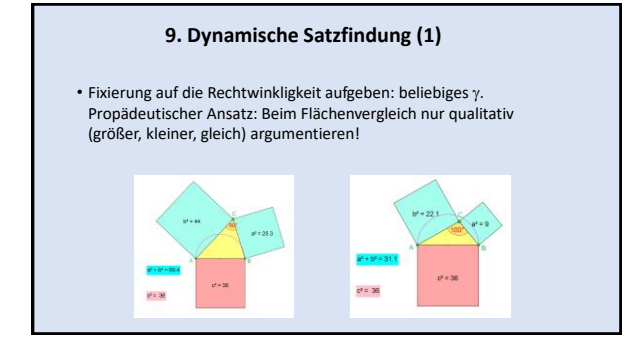

# **9. Dynamische Satzfindung (2)**

### • **Aufgabe**

- Zu einem beliebigen Dreieck *ABC* sind die Quadrate über den Seiten eingezeichnet. Ziehe an *C* und vergleiche *a*² + *b*² mit *c*².
- a) Was stellst du fest, wenn *C* außerhalb des Thales-Kreises liegt, also *γ* spitzwinklig ist?
- b) Was stellst du für *γ* fest, wenn *C* innerhalb des Thales-Kreises liegt, also *γ* stumpfwinklig ist?
- c) Was passiert, wenn *C* auf dem Thales-Kreis liegt, wenn *γ* also rechtwinklig ist?

(Elschenbroich 2020b)

• Drei Fälle, Thaleskreis als Grenzlinie. Satz des Pythagoras als Spezialfall für *γ* = 90°, Verallgemeinerung qualitativ.

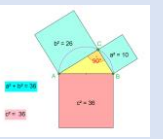

### **10. Dynamisierter Schulbuchbeweis**

- Klassischer Scherungsbeweis heute nicht mehr schulüblich.
- Option: Zerlegungsbeweise oder Ähnlichkeitsbeweise.
- **Aufgabe**

Jetzt betrachten wir nur noch Dreiecke mit einem rechten Winkel bei C. Die Höhe *h* von C auf die<br>Seite *c z*erteilt das Dreieck ABC in zwei rechtwinklige Teildreiecke, die Seite c in zwei Teilstrecken<br>*p* und *q* und c<sup>z</sup>

- a) Ziehe an *C* und beobachte die Veränderung der Flächen. Was stellst du fest?
- b) Begründe: Warum sind die Teildreiecke ähnlich zum Dreieck *ABC*?
- c) Begründe:  $a^2 = q \cdot c$  und  $b^2 = p \cdot c$ .
- d) Wieso folgt daraus der Satz des Pythagoras?
- (Elschenbroich 2020b. Siehe auch Euklid, Sechstes Buch § 8)

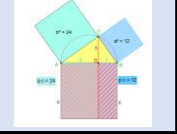

### **11. Umkehrsatz**

- Handlungsorientierten Ansatz vom Satz des Thales mit einem rechtwinkligen Dreieck aufgreifen.
- Spur-Modus nutzen

### • **Aufgabe**

Das Dreieck *ABC* ist so konstruiert, dass immer *a*² + *b*² = *c*² ist. Hier kann die Seitenlange *b* verändert werden und es ist *a* = √ *c*<sup>2</sup> − *a*<sup>2</sup>.<br>Verändere b am Schieberegler und beobachte.

- a) Wie groß ist der Winkel *γ* bei *c*?
- b) Lasse *C* eine Spur (oder Ortslinie) zeichnen. Welche Linie erhältst du? c) Ergänze den Satz: Wenn *a*² + *b*² = *c*² ist, dann ...

# **12. Verallgemeinerung**

- Verallgemeinerung in 3 Fällen: Qualitative Erkenntnis (offensichtlich).
- Wenn man die qualitative Aussage quantitativ fassen will, kommt man zum Cosinussatz.
- Ansatz: Was ist im spitzwinkligen Fall gegenüber dem rechtwinkligen Fall bei *a* und *b* bzw. *a*² und *b*² 'zuviel'? (Elschenbroich & Seebach 2013).
- Auch schon in der Sek I machbar ohne Skalarprodukt!

# **13. Didaktische Aspekte**

- Dynamisierung durch Weglassen von Bedingungen ( $\gamma$  = 90°)
- Unterscheidung Satzfindung Satzbeweis
- Unterschied Satz Umkehrsatz
- Lokale Vernetzung (hier: Thales und Pythagoras)
- Dynamisierung ermöglicht Verallgemeinerung
- Kognitive Aktivierung: Verbindung mit Handlungsorientierung, Erhöhung der Schüleraktivität durch dynamische Arbeitsblätter
- Dokumentation digitaler Aktivitäten wichtig
- Verbindung Digitale Werkzeuge analoge Werkzeuge
- Dynamische Visualisierung (Zugmodus, Schieberegler, Spur) & Systematische Variation (siehe Heintz, Elschenbroich et al., 2017)

# **Literatur**

- 
- 
- 
- 
- 
- 
- 
- Euclid: Die Elemente. Ostwalds Klassiker der exakten Wissenschaften,<br>
2016: Elemente. Ostwald 235. Verlag Harri Deutsch<br>
In: digital unterrichten MATHEMATIK/2/2020<br>
In: digital unterrichten MATHEMATIK/2/2020<br>
 Elschenbr
- 
- 
- Lambacher-Schweizer (1990). Geometrie Eins. Klett Verlag

**Kontakt** 

# [elschenbroich@t-online.de](mailto:Elschenbroich@t-online.de)